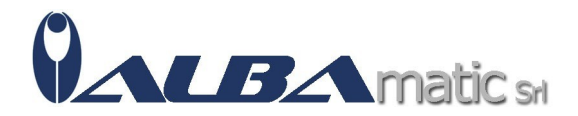

## Dwell Clicker 2

Codice Riferimento e Codice MEPA: SWSPE15

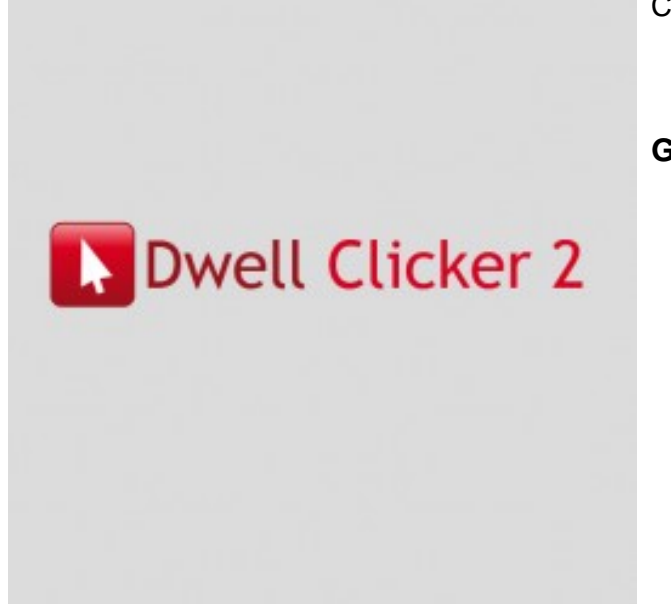

**Galleria Immagini** 

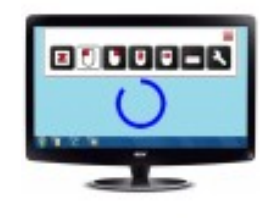

3000008

Che cos'è Dwell Clicker 2?

**Dwell Clicker 2** è un'applicazione Windows che ti permette di utilizzare il mouse o altri dispositivi di puntamento, senza l'uso effettivo del mouse, simulando le funzioni più comuni del come per esempio il click, sia sinistro che destro che doppio. E' **ideale** per persone con disturbi agli arti superiori e per persone che utilizzano tipi diversi di emulatori di mouse, come un puntatore a capo o un joystick.

Come Funziona Dwell Clicker 2?

**Dwell Clicker 2** ti permette di utilizzare il mouse, o altri sistemi di puntamento, senza click. L'utilizzo è molto semplice: muovi il puntatore nel punto in cui vuoi cliccare; lascia il puntatore del mouse in quella posizione per un breve lasso di tempo (configurabile), trascorso questo tempo, Dwell Click 2 effettuerà un click.

Puoi effettuare diversi tipi di click (click sinistro, click destro etc), scegliendo la funzione che serve dalla barra strumenti. Se sposti il puntatore dall'area del bersaglio, il comando verrà cancellato. La dimensione dell'area del bersaglio può essere regolata. **Dwell Clicker** ha inoltre la funzione di individuare automaticamente ciò che è cliccabile (menù, link, icone a schermo etc) e agganciare il bersaglio più vicino al cursore.

Manuale